<<3dsmax+Photoshop>>>>

 $<< 3d$ smax+Photoshop

- 13 ISBN 9787109139619
- 10 ISBN 7109139611

出版时间:2009-7

PDF

## http://www.tushu007.com

## <<3dsmax+Photoshop>>>>

 $11$  and  $3$ dsmaX $\alpha$ 

Photoshop

 $(1)$  (2)

## <<3dsmax+Photoshop>>>>

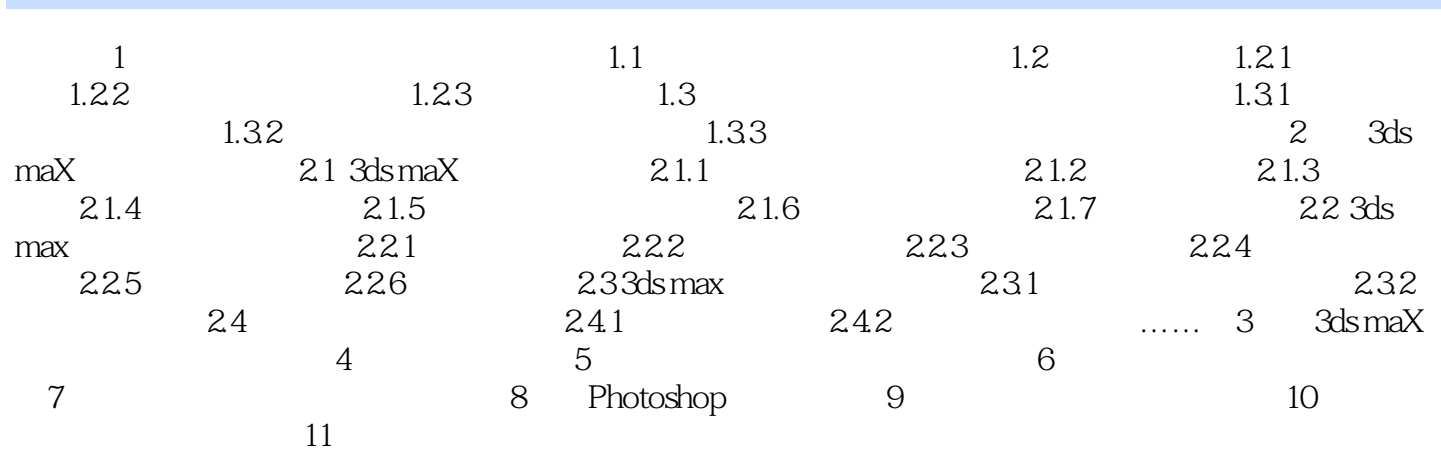

*Page 3*

## <<3dsmax+Photoshop>>>>

本站所提供下载的PDF图书仅提供预览和简介,请支持正版图书。

更多资源请访问:http://www.tushu007.com